# *Wave dump using digitizer component*

### Abstract

The digitizer block in SciCompiler works as a programmable size FIFO to store waveform. It is possible to define, compiling time, the maximum number of channels, while at runtime it is possible to select which channels effectively dump.

In respect to the oscilloscope, this modules allows a faster way to dump waveform and have the possibility to partition the total amount of samples in the FIFO on multiple channels.

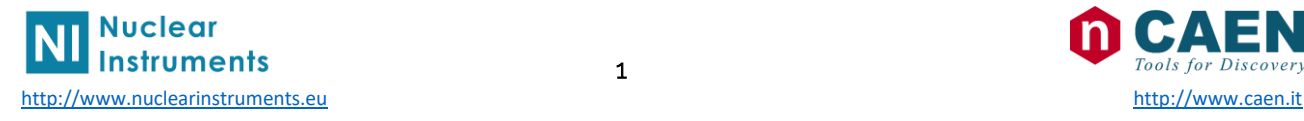

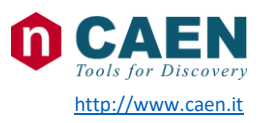

# 1 Structure of the digitizer block

The digitizer block is designed as following: a packet creator block serializes the enabled channels in a common FIFO and transfer data to the PC.

Every time a start signal is triggered, the timestamp, the hits and user data are captured, and enqueued in the output FIFO.

The packet creator is designed to optimize the usage of the output FIFO. It is possible to select the number of channels to download a runtime in order to do no waste FIFO area on not used channels.

It is only possible the specify the number of channels (N) starting from the channel 0. So If  $N = 2$ , CHO and CH1 will be dumped, if N = 4, CH0, CH1, CH2, CH3 will be dumped.

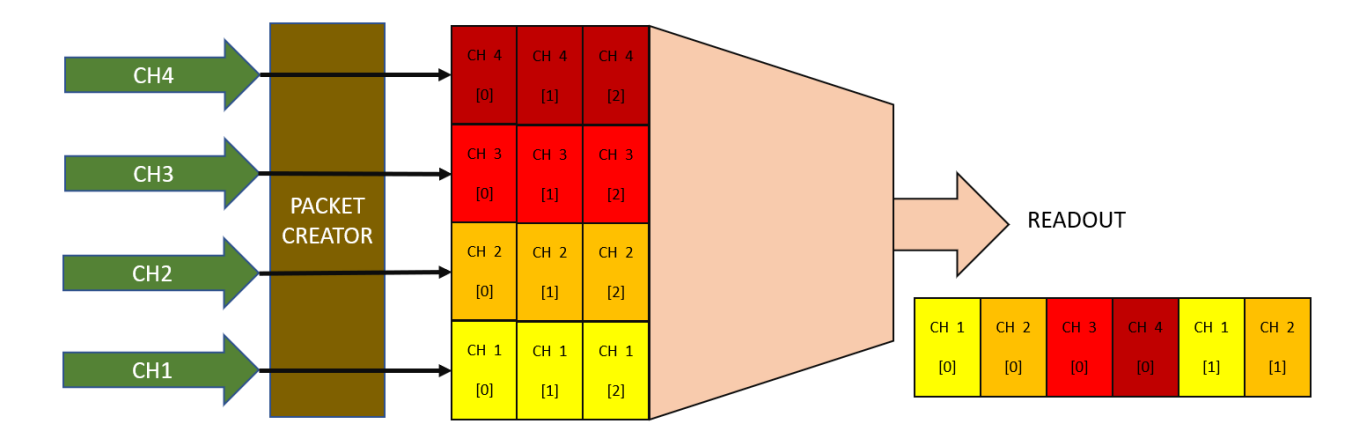

Four channel data acquisition

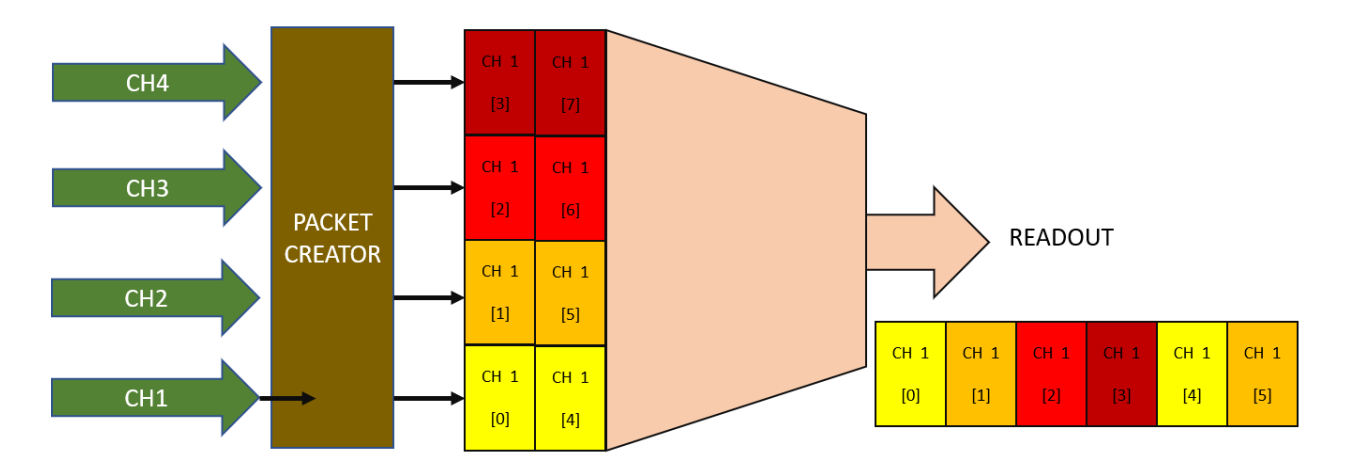

Single channel data acquisition

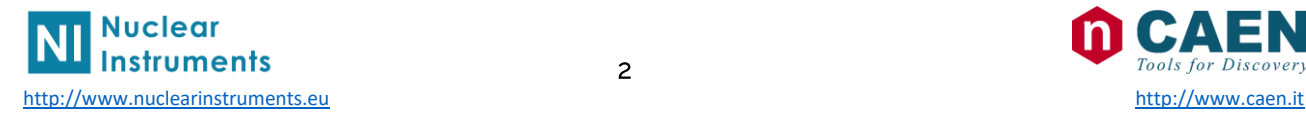

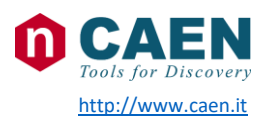

# 2 Digitizer component

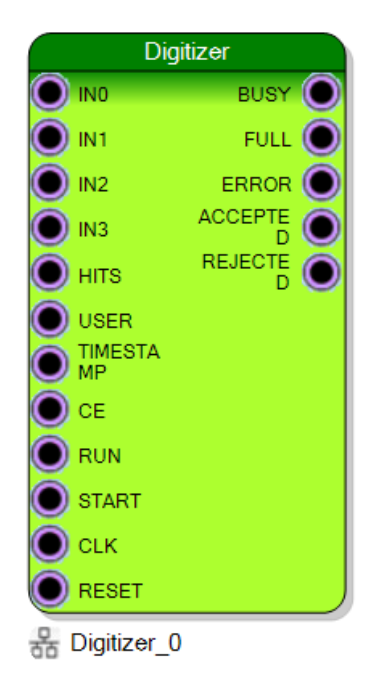

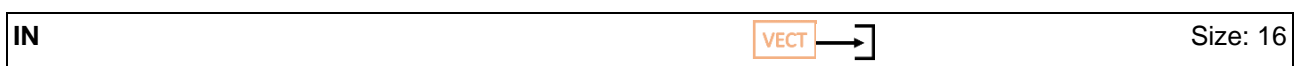

*Waveform data, one for each channel enabled*

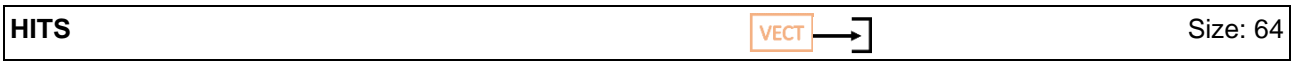

*General purpose 64bit register. Typically used to store which channels fired the trigger, but can be used for any other indication. It is captured on the rising edge of the start* 

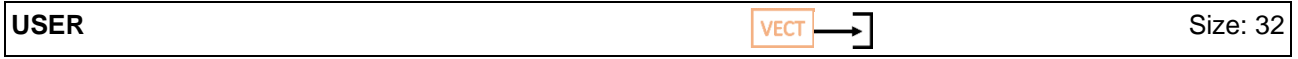

*General purpose 32bit register. It is captured on the rising edge of the start*

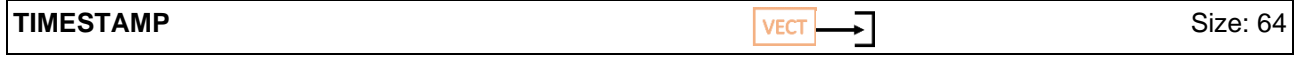

*Connect to the board or system timestamp generator in order to synchronize acquisition to a global timing*

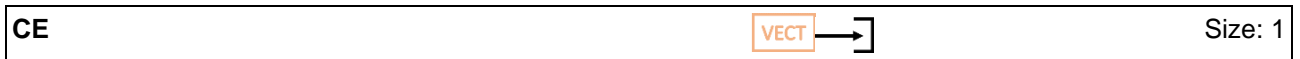

#### *Enable data point storage*

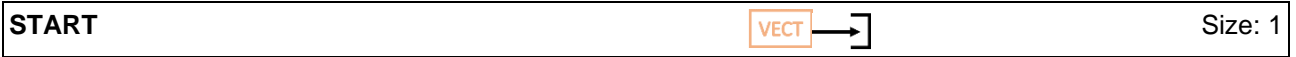

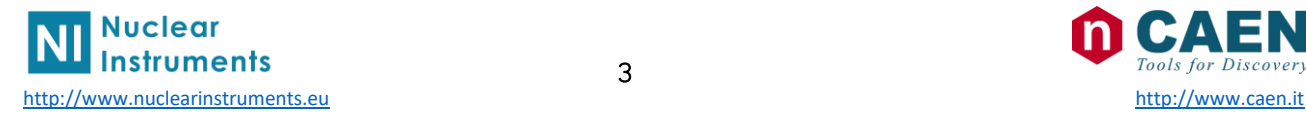

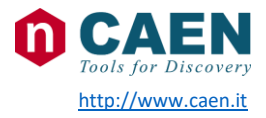

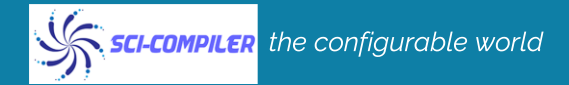

#### *Input signal enabling the digitization process*

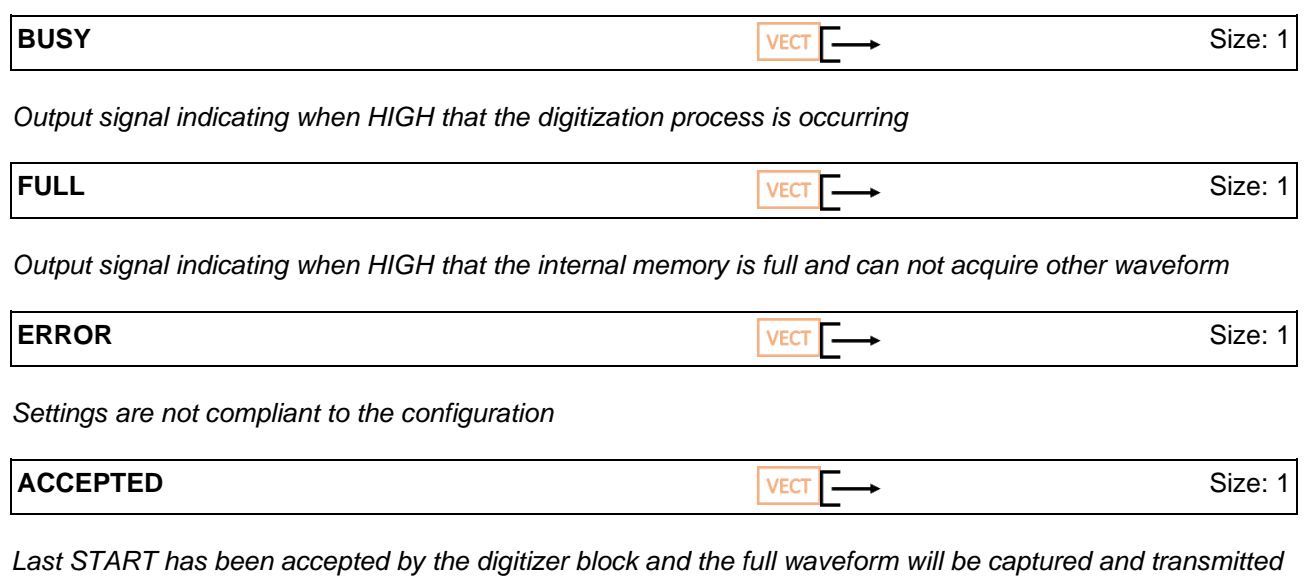

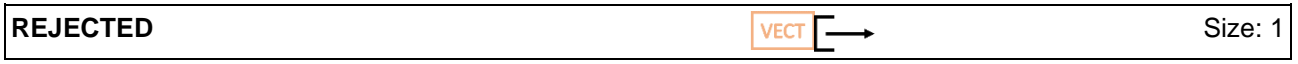

*Last START has been rejected*

#### 3 Example design

In the following example the digitizer is configured to acquire 16 bits analog data from 4 channels. Timestamp, hits, and user data are not connected indeed they will be zero. Run is fixed to TRUE, while the start is triggered by the pulse generator with a programmable period.

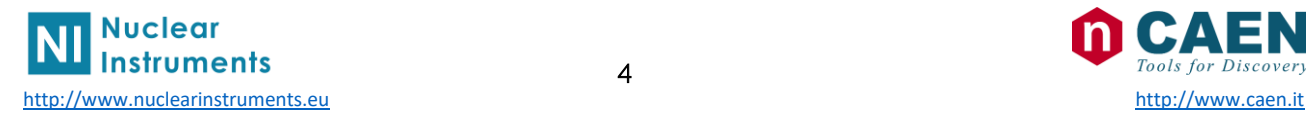

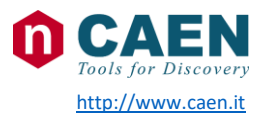

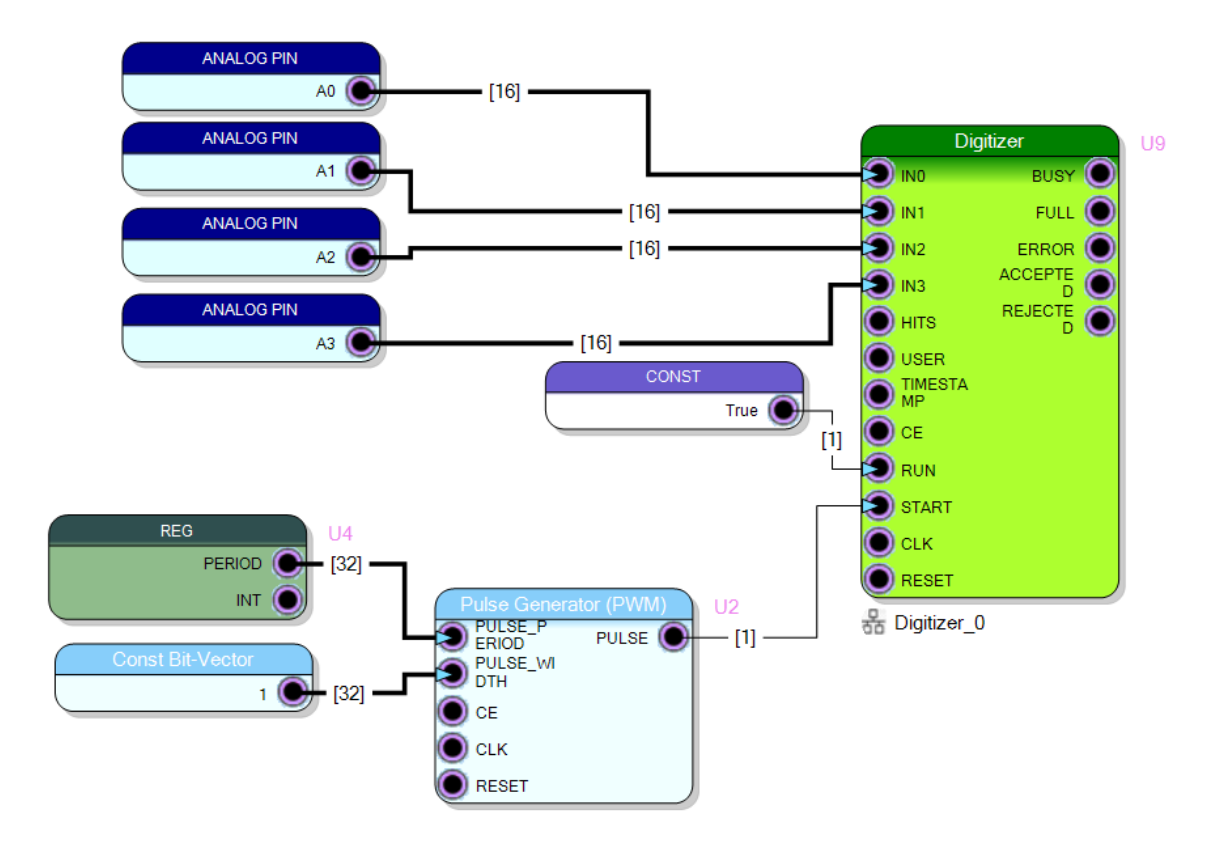

### 3 Data acquisition using Resource Explorer

In the following example the digitizer is configured to acquire 16 bit analog data from 4 channels.

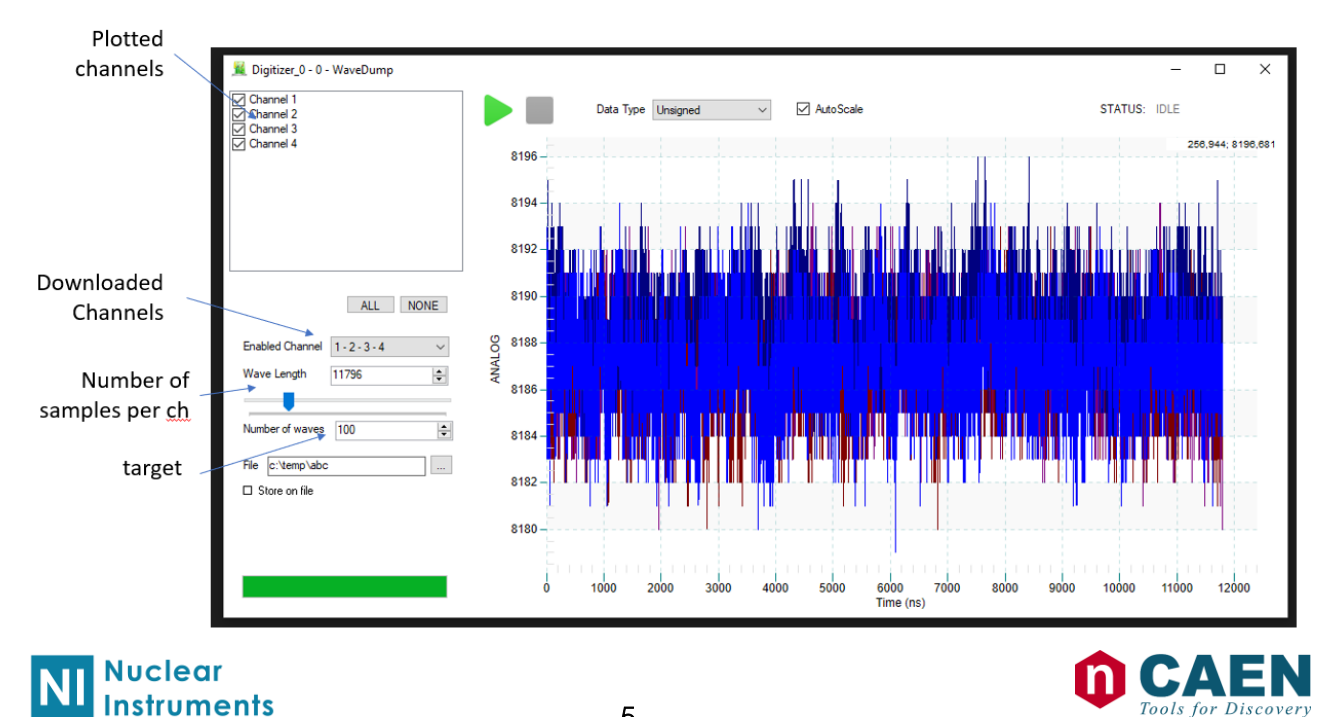

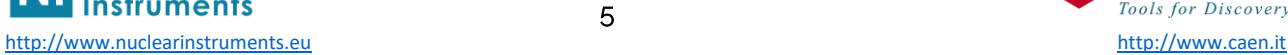

#### 4 Data acquisition using C++

```
//How many waves acquire (20)
uint32_t TargetWaveNumber = 20;
//Enable channels 1,2,3,4
uint32 t ChannelsEnable = 4;
//How many samples per wave (1000)
uint32 t WaveformLen = 4000;
```

```
size_list = (ChannelsEnable*WaveformLen + 10);
data_list = malloc(size_list * sizeof(uint32_t));
TargetDataNumber = size_list * TargetWaveNumber/2;
```
R\_Init();

```
if(R ConnectDevice(BOARD IP ADDRESS, 8888, &handle) != 0) { printf("Unable to connect
to the board!\n\langle n" \rangle; return (-1); };
```

```
//Se the pulse generator to generate 1 pulse every 10000 clock cycles
REG_PERIOD_SET(10000, &handle);
```

```
//Set Digitizer wave Len
LISTMODULE Digitizer 0 SetLen(&handle, WaveformLen);
```

```
//Set Digitizer enabled channels and start acquisition
LISTMODULE Digitizer 0 START(&handle, ChannelsEnable);
```

```
//Dump Data and write on file
       fopen_s(&fp,"c:\\temp\\data.hex", "wb");
       printf("Start download\n");
       while (TargetDataNumber > 0) {
              if (LISTMODULE_Digitizer_0_DOWNLOAD(data_list, size_list, timeout_list, 
&handle, &read_data_list, &valid_data_list) != 0) printf("Get Data Error");
              if (valid_data_list > 0) {
                    fwrite(data_list, 4, valid_data_list, fp);
                    printf("."); fflush(stdout);
              }
              TargetDataNumber -= valid_data_list;
       }
       fclose(fp);
```
### 5 RAW data format

The file dumped from the script above will save the file as a list of events. Every event is triggered by a L->H commutation of the START input.

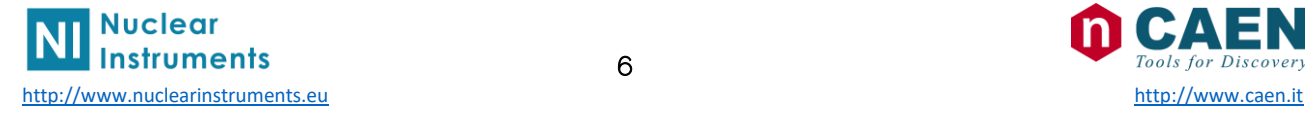

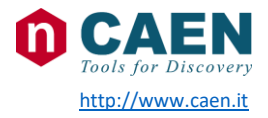

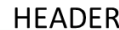

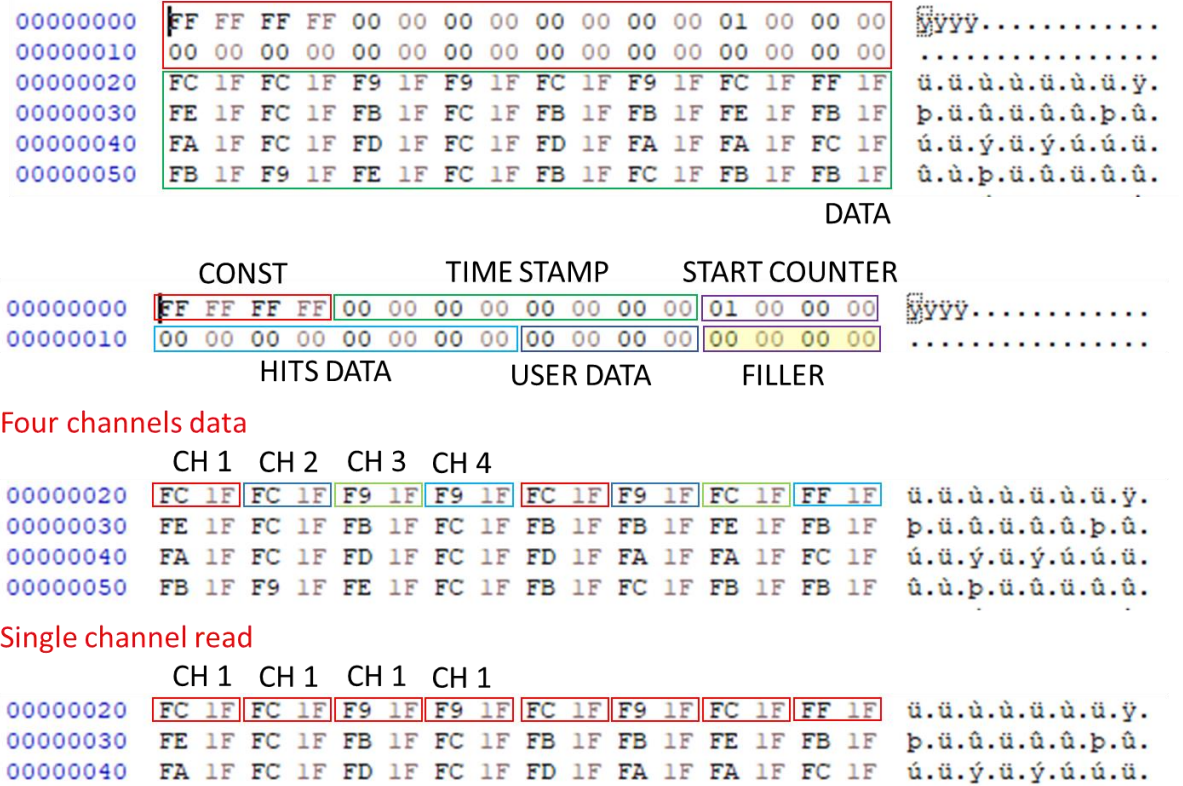

00000050 FB 1F F9 1F FE 1F FC 1F FB 1F FC 1F FB 1F FB 1F  $\hat{u}, \hat{u}, \hat{p}, \hat{u}, \hat{u}, \hat{u}, \hat{u}, \hat{u}$ .

#### FILLER

The filler field size is variable and depends on the MAXIMUM number of channels selected at compiling time and does not depends by the effective number of channels configured to be readout. If in SciCompiler you configure the Digitizer to have four input, the filler will be 1 independently from what is set by the API LISTMODULE\_Digitizer\_0\_SetLen

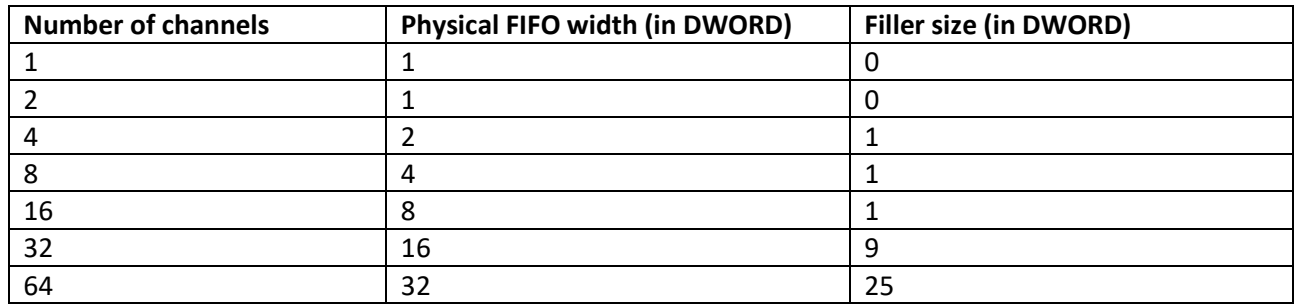

### 6 Python decode software

**IP configured for 4 channels, acquisition enabled for 4 channels**

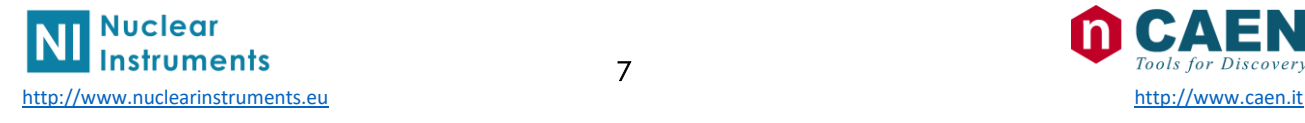

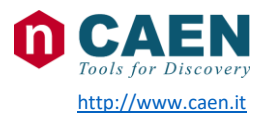

```
import numpy as np
import matplotlib.pyplot as plt
f = open("data 4chc.hex", "r")a = np.fromfile(f, dtype=np.uint32)
wave_len = 8000 ## Number of samples per channels
filler_size = 1 ## IP CONFIGURED FOR 4 CH
                                 ## Filler is 1
state = \thetaidx=0
ch0 = [1]ch1 = []ch2 = \boxed{]}ch3 = []for x in a:
   if (state==0): ## CHECK HEADER
      if (x==0xFFFFFFFF):
          state = 1start_counter = 0hits = \thetauser =0ts = 0icnt = 0
          filler cnt =filler size
          wavec = wave_len
      else:
          print ("DECODE ERROR")
   elif (state==1): ## GET TS LSB
      ts = xstate = 2elif (state==2): ## GET TS MSB
      ts += x \iff 32state = 3elif (state==3): \overline{a} ## GET START COUNTER
      start_counter = x
      state = 4elif (state==4): ## GET HITS LSB
      hits = xstate = 5elif (state==5): ## GET HITS MSB
      hits += x \iff 32state = 6
```
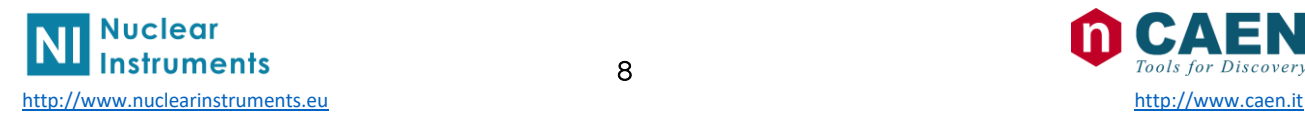

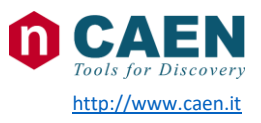

```
elif (state==6): ## GET USER FIELD
       user = xif (filler_cnt>0):
           state = 7else:
           state = 8elif (state==7): ## FILLER
       filler_cnt = filler_cnt - 1
       if (filler_cnt==0):
           state = 8elif (state==8): ## RECEIVER DATA AD DECODE CHs
       if icnt == 0:
           ch0.append(x&0xFFFF)
           ch1.append((x>>16)&0xFFFF)
           icnt = 1
       elif icnt == 1:
           ch2.append(x&0xFFFF)
           ch3.append((x>>16)&0xFFFF)
           icnt = 0
           if wavec == 0:
             state = \thetaidx=idx +1
           else:
              wavec = wavec-1fig, axes = plt.subplots(nrows=2, ncols=1)
print("Total waveform in the file: " + str(idx))
axes[0].plot(ch0)
axes[1].plot(ch1)
plt.show()
```
#### **IP configured for 4 channels, acquisition enabled for 1 channel**

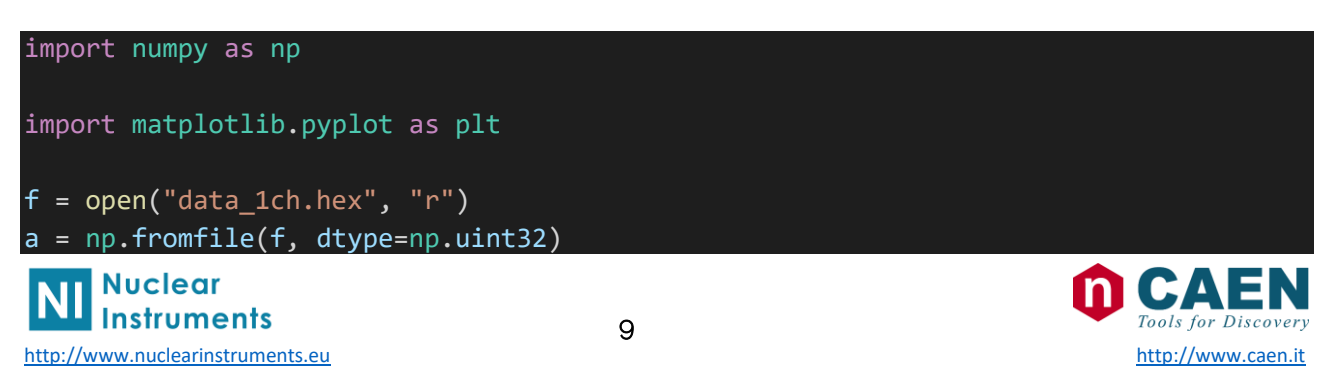

```
state = \thetawave_len = 3000/2 ## NUMBERF OF SAMPLE
                                       ## MUST BE DIVIDED BY 2
                                       ## WHEN ONLY 1 CHANNEL IS ENABLE
idx=0
ch0 = 1filler size = 1for x in a:
   if (state==0):
        if (x==0xFFFFFFFF):
           state = 1start_counter = 0
           hits = \thetauser =0
           ts = 0filler cnt =filler size
           wavec = wave_len
       else:
            print ("DECODE ERROR")
    elif (state==1):
       ts = xstate = 2elif (state==2):
       ts += x \iff 32state = 3elif (state==3):
       start_counter = x
       state = 4elif (state==4):
       hits = xstate = 5elif (state==5):
       hits += x \iff 32state = 6elif (state==6):
       user = xif (filler_cnt>0):
           state = 7else:
           state = 8elif (state==7):
       filler_cnt = filler_cnt - 1
       if (filler_cnt==0):
            state = 8state = 8elif (state==8):
```
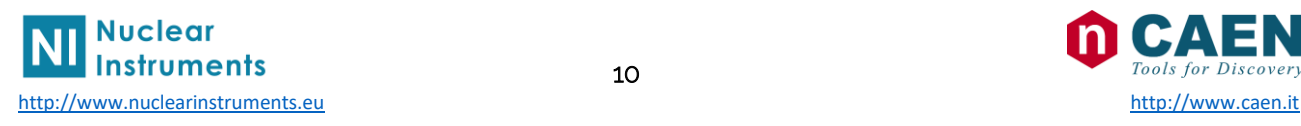

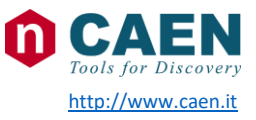

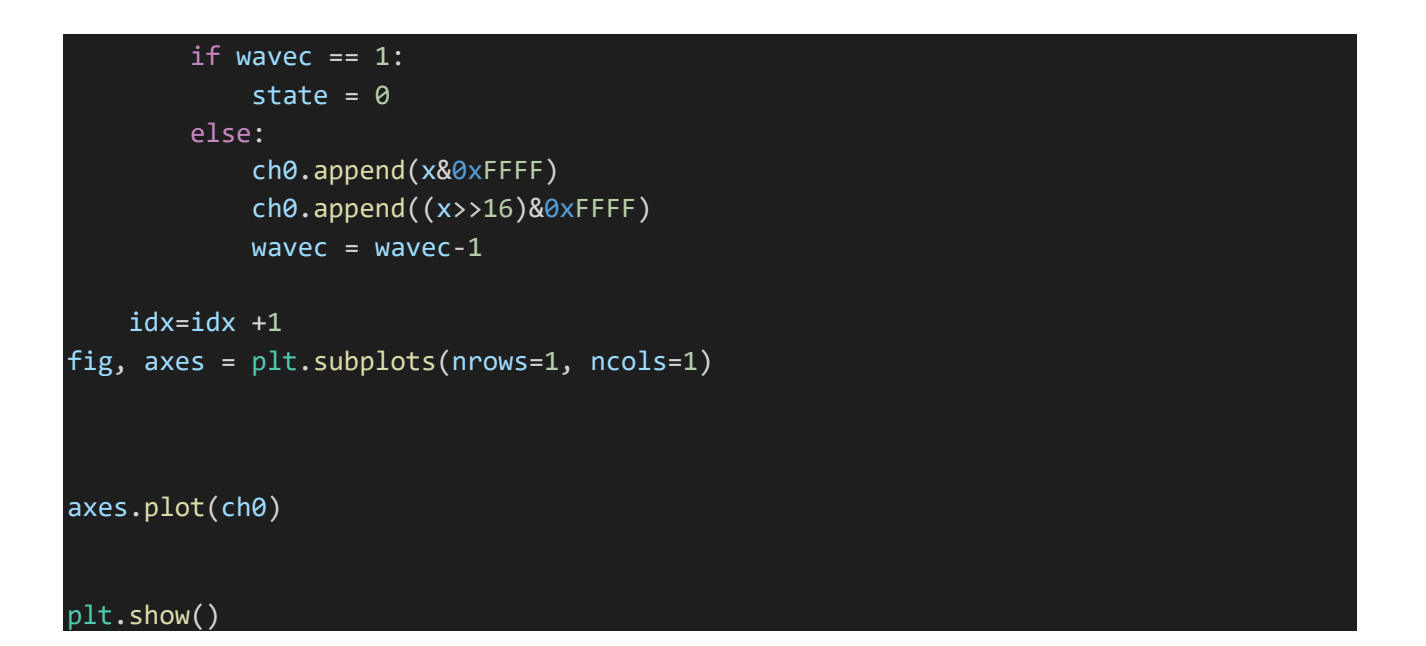

#### **IP configured for 2 channels, acquisition enabled for 2 channel**

```
import numpy as np
import matplotlib.pyplot as plt
f = open("data 2ch.hex", "r")a = np.fromfile(f, dtype=np.uint32)
state = \thetawave_len = 3000
idx=0
ch0 = [1]ch1 = []filler\_size = 0 ## FILLER MUST BE 0
                                       ## BECAUSE IP IS CONFIGURED
                                       ## FOR 2 CHANNELS
for x in a:
   if (state==0):
       if (x==0xFFFFFFFF):
           state = 1start_counter = 0hits = \thetauser =0
           ts = 0filler_cnt =filler_size
           wavec = wave_len
       else:
           print ("DECODE ERROR")
    elif (state==1):
```
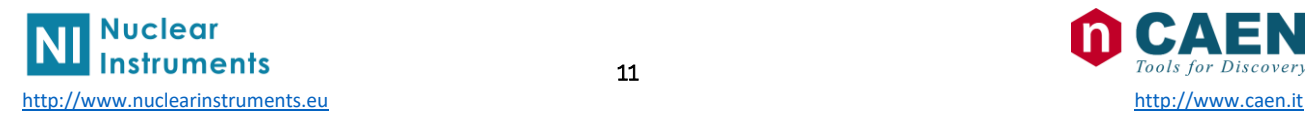

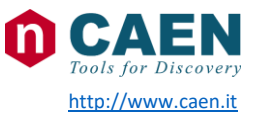

```
ts = xstate = 2elif (state==2):
       ts += x \iff 32state = 3elif (state==3):
       start counter = xstate = 4elif (state==4):
       hits = xstate = 5elif (state==5):
       hits += x \iff 32state = 6elif (state==6):
       user = xif (filler_cnt>0):
            state = 7else:
            state = 8elif (state==7):
        filler_cnt = filler_cnt - 1
        if (filler_cnt==0):
            state = 8state = 8elif (state==8):
        if wavec == 0:
            state = \thetaelse:
            ch0.append(x&0xFFFF)
            ch1.append((x>>16)&0xFFFF)
            wavec = wavec-1idx=idx +1
fig, axes = plt.subplots(nrows=2, ncols=1)
axes[0].plot(ch0)
axes[1].plot(ch1)
```
plt.show()

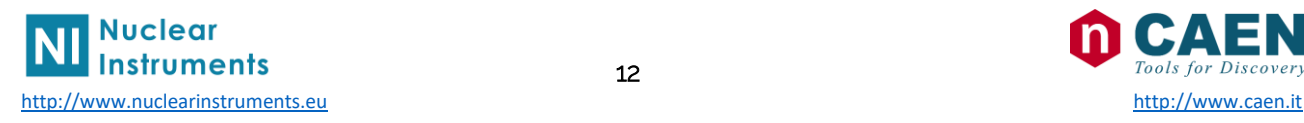

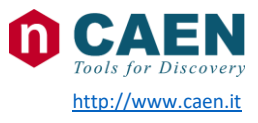